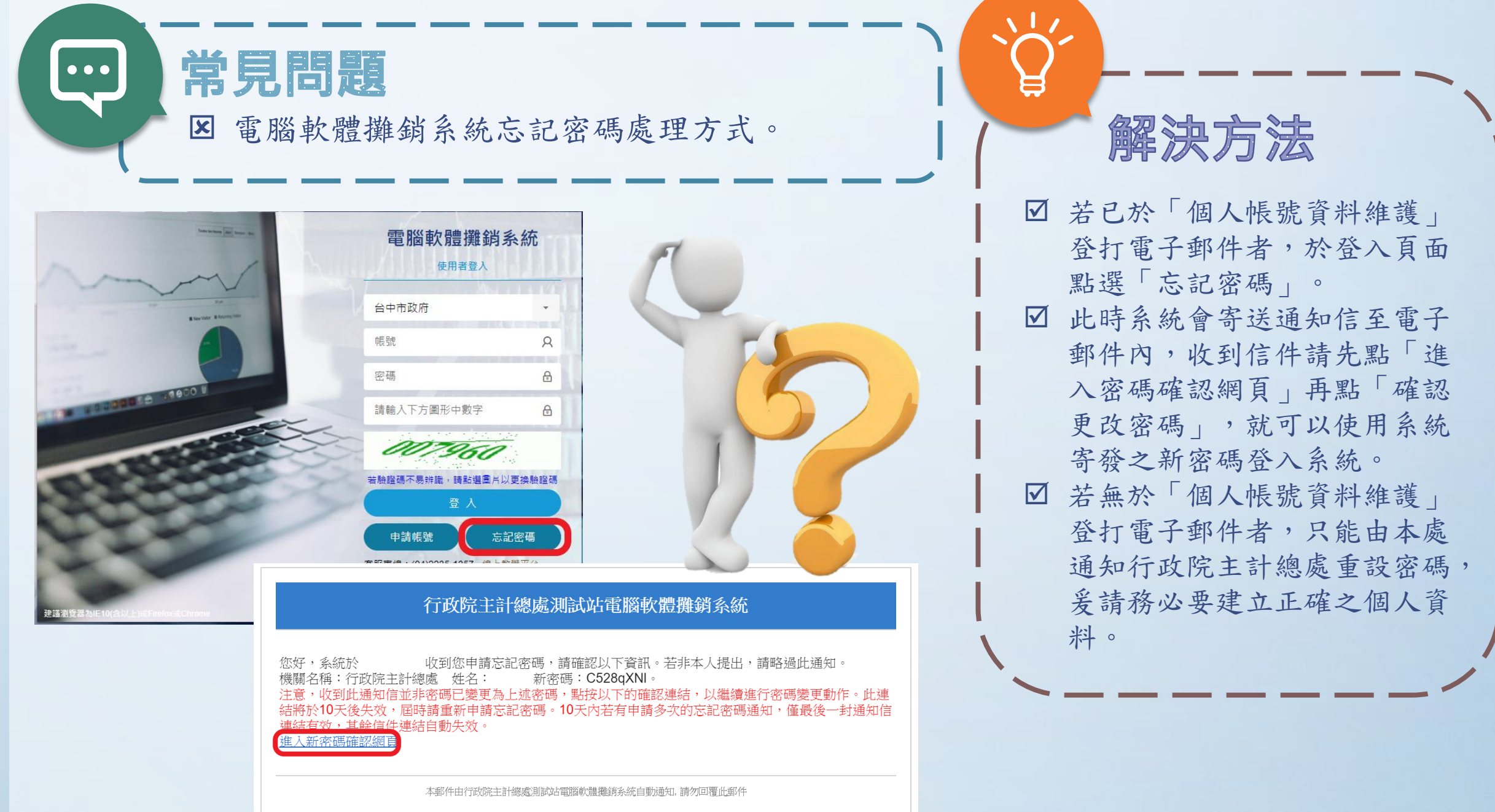

109.7.15